## Student Chromebook Rentals

Any student registered for classes in current active terms can request a Chromebook to borrow. Access the Chromebook Reservation link via myLakeland on the "Student" tab.

|                                  |                                                                                                    | -       |
|----------------------------------|----------------------------------------------------------------------------------------------------|---------|
| Account Summary                  | Chromebook Reservation                                                                                                    | 810 0 8 |
| Billing Center (Payment/Balanda) | If you would like to reserve/renew a chromebook for an upcoming semester, click the link below.<br>Chromebook Reservation |         |
| Bocklist                         |                                                                                                    |         |
| Chromebook Reservation           |                                                                                                    |         |
| Enrollment Verification          |                                                                                                    |         |
| Financial Aid                    |                                                                                                    |         |
| Gradei                           |                                                                                                    |         |
| Graduation Application           |                                                                                                    |         |

Upon clicking the <u>Chromebook Reservation link</u>, student eligibility will be checked (currently registered students can reserve a Chromebook for the upcoming semester) and students will be taken to a Chromebook Reservation Form to fill out. Students needing to renew their current Chromebook reservation will follow the same link to a renewal form. Pickup/return instructions will be emailed.

|                                                                                                    | ation                                                                                        |
|----------------------------------------------------------------------------------------------------|----------------------------------------------------------------------------------------------|
| Johnny Laker (9999<br>laker1@mail.lakelan                                                                                                    |                                                                                              |
| Select Term to Borrow.                                                                                                    | Select term ~                                                                                |
| Pick-Up Informatio                                                                                                    | n j                                                                                          |
| Please provide the fu<br>vote: ID will be require                                                                                                    | Ill name of the individual who will be picking up the chromebook.<br>ed upon pick-up.        |
| Pick-up Person:                                                                                                    | Johnny Laker Designated Person                                                               |
| Pick-up Time:                                                                                                    | Select a Pick-up Time                                                                        |
| Policy / Terms of U                                                                                                    |                                                                                              |
| Chromebook Distribut                                                                                                    |                                                                                              |
| I have read the pol                                                                                                    | icy completely and agree to the terms of use, replacement costs, and late fees.              |
| I agree that complete that complete the second second s | eting this form serves as my signature.                                                      |
| Chromebook Retur                                                                                                    | n / Chromebook Renewal                                                                       |
| I agree that this re                                                                                                    | servation entities me to the use of the Chromebook for only the current semester.            |
|                                                                                                    | e chromebook at the end of the semester or complete the form to renew the reservation for an |
| I agree to return th<br>pcoming semester.                                                                                                    |                                                                                              |

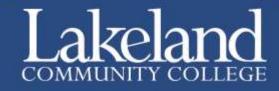